eVidyalaya Half Yearly Report

Department of School & Mass Education. Govt of Odisha

OKC

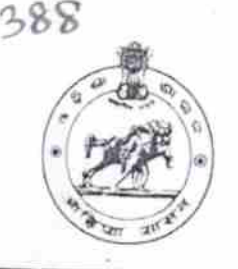

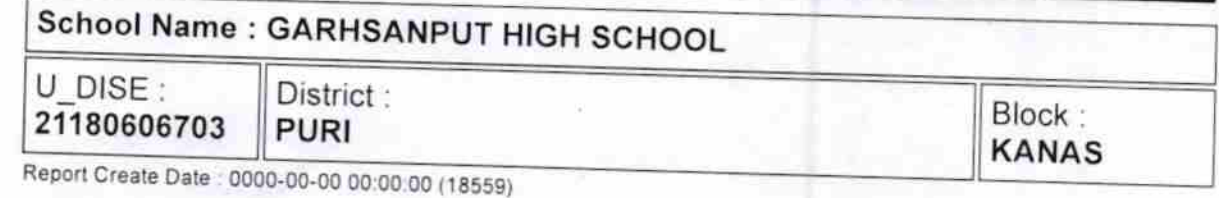

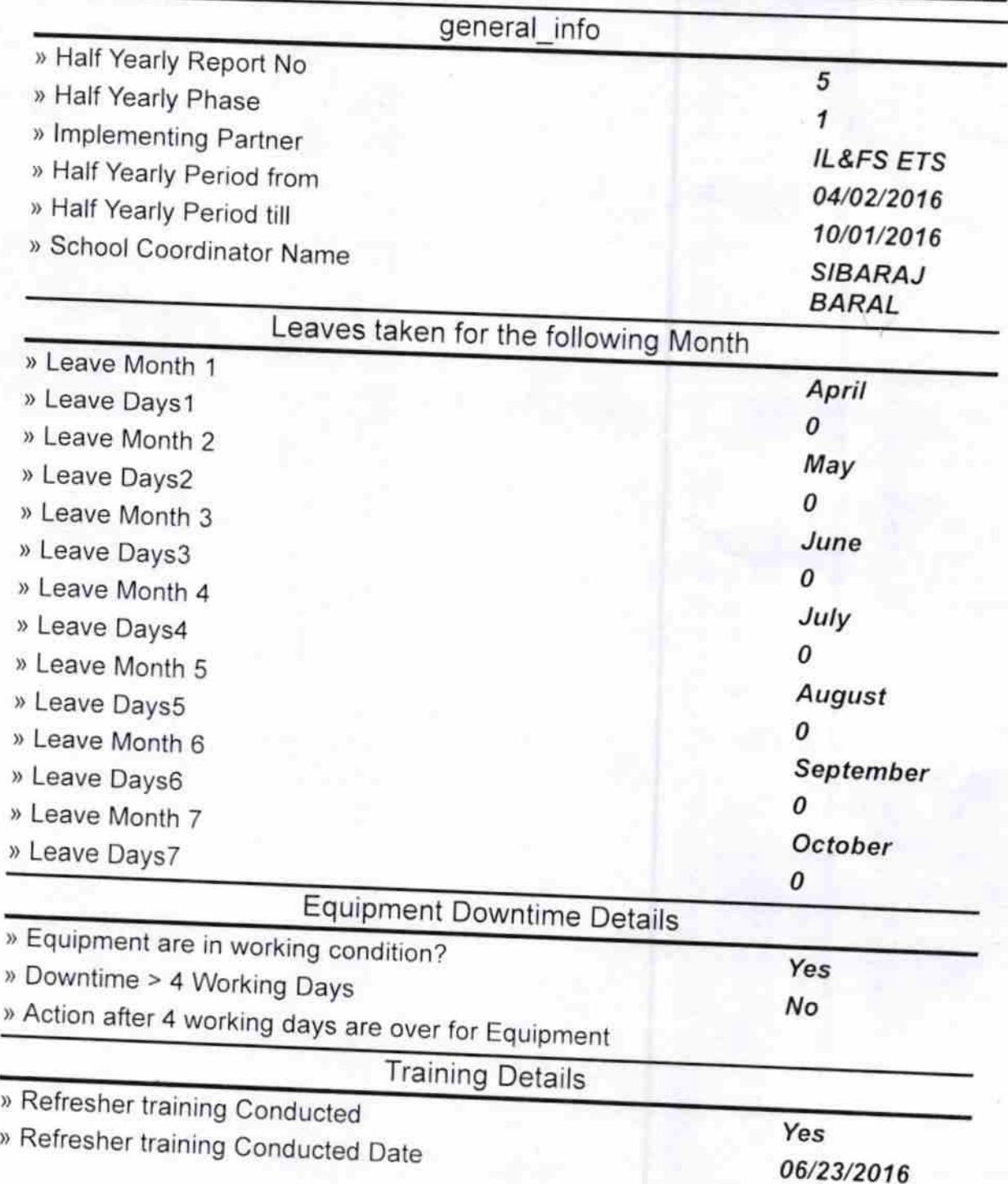

» If No; Date for next month

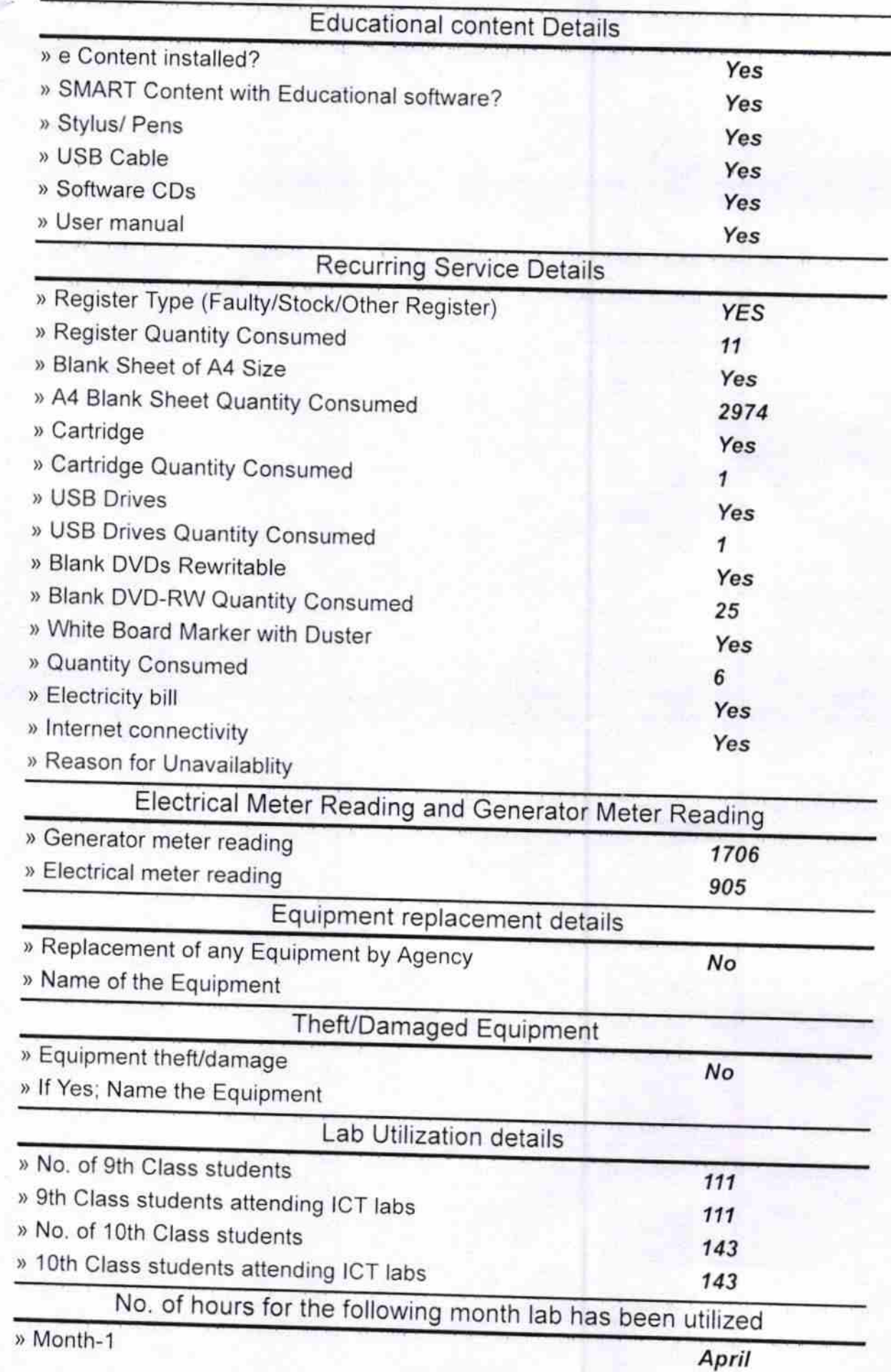

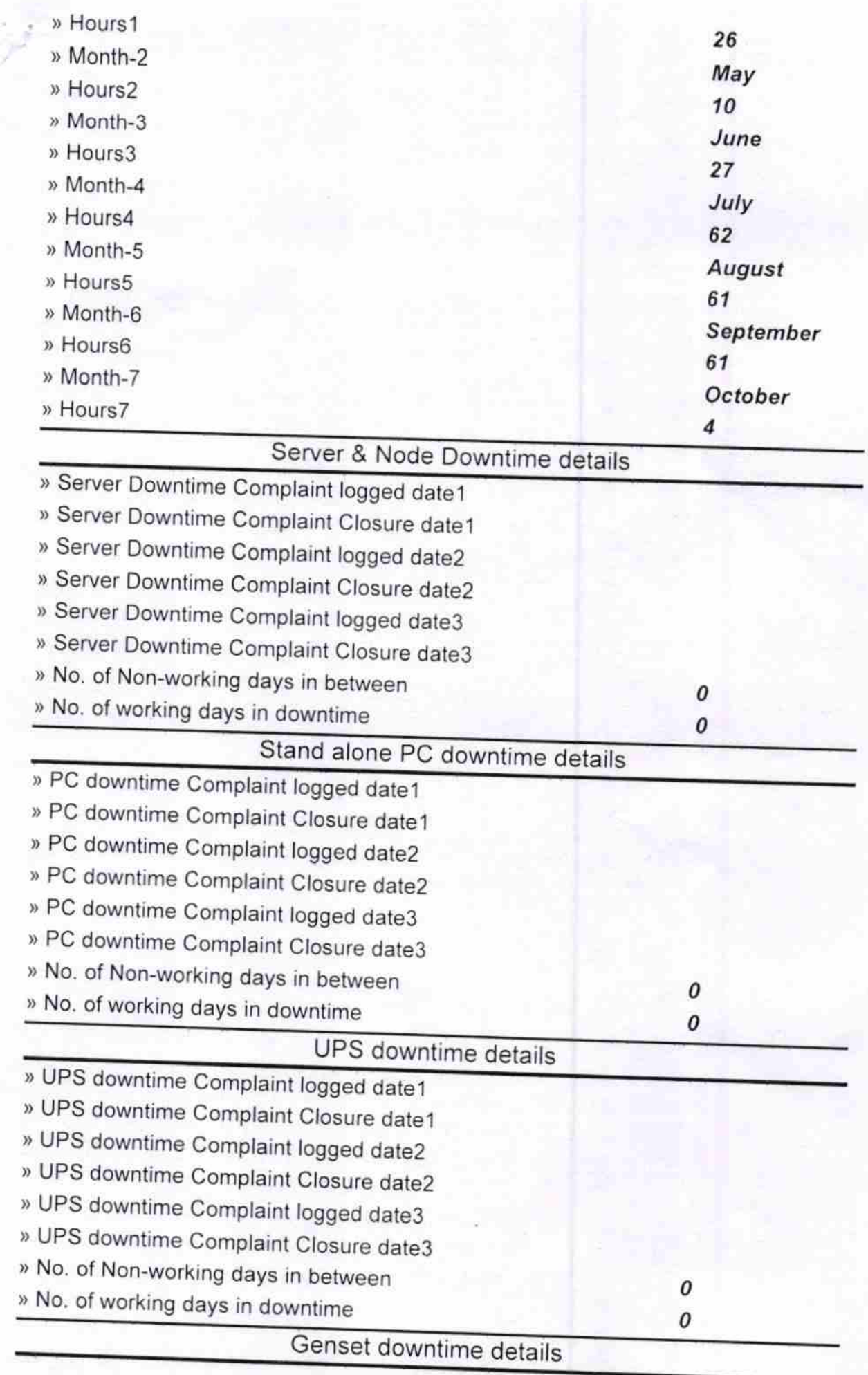

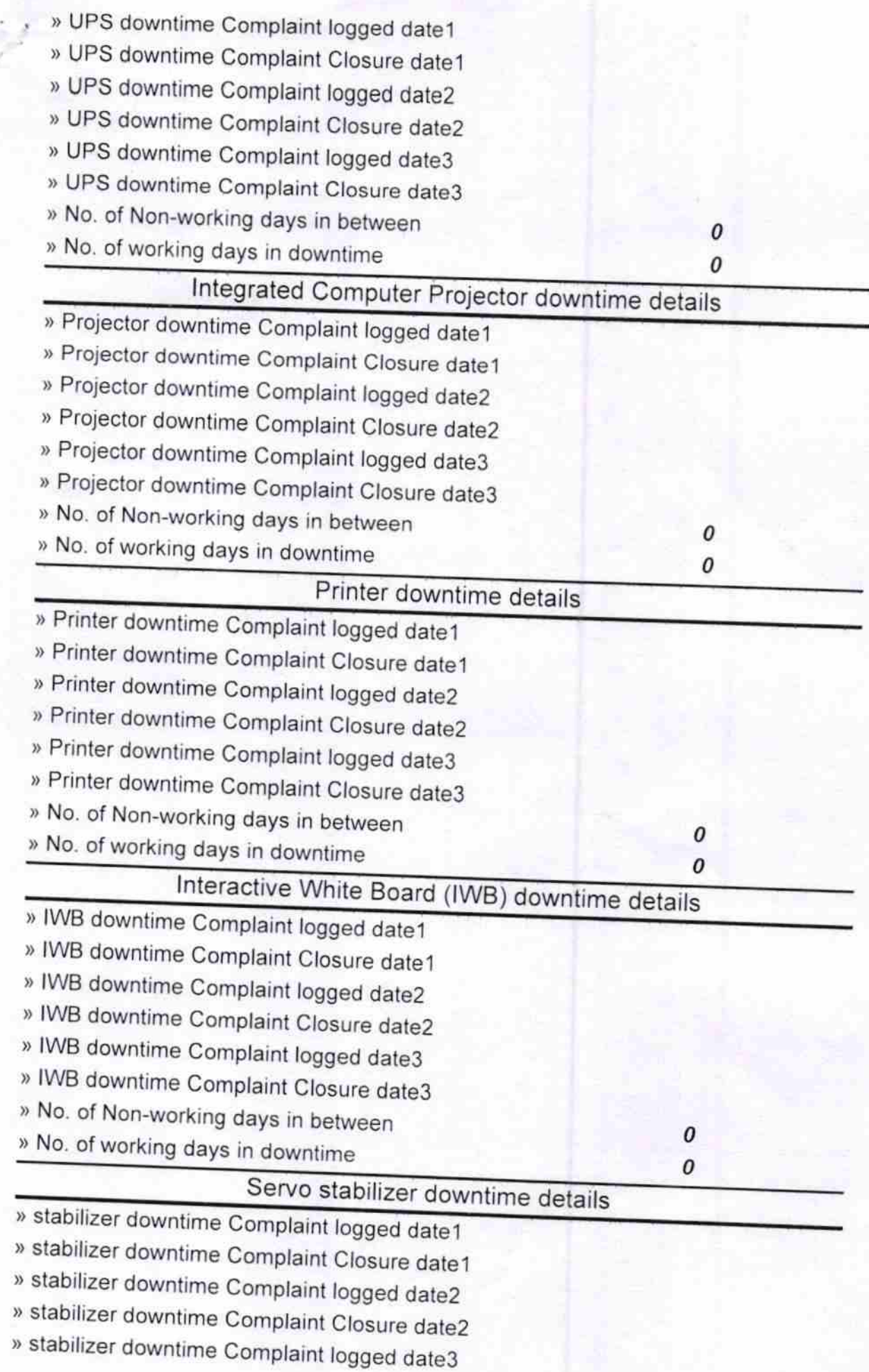

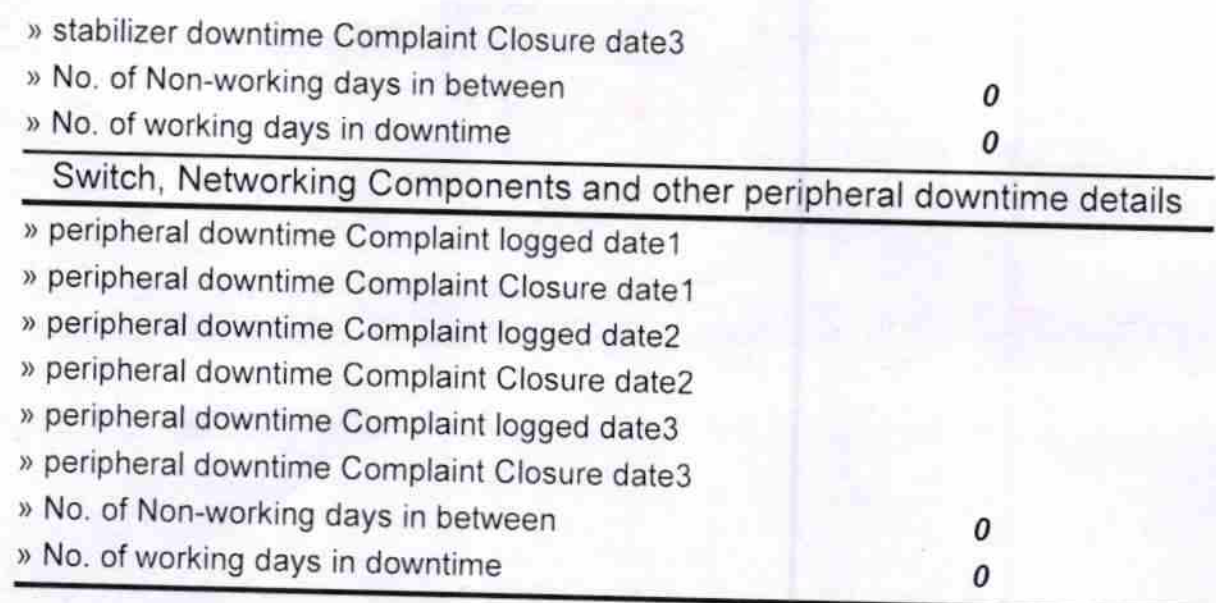

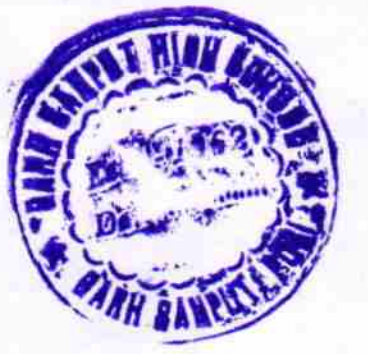

-10 **Signature of Head Master/Mistress with Seal**